# AR/VR in het (autotechnisch) Onderwijs

#### **Ontmoetingsdag** InnoVET 21/09/2022

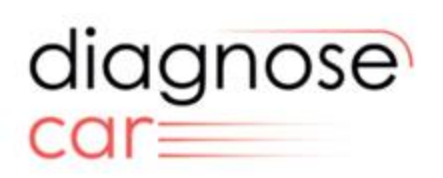

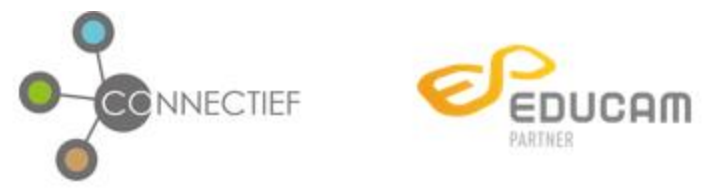

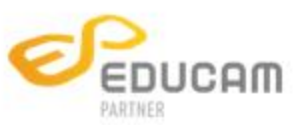

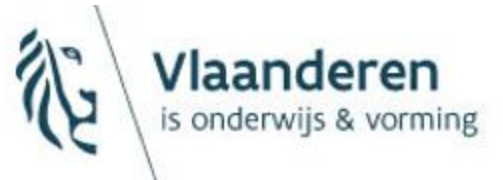

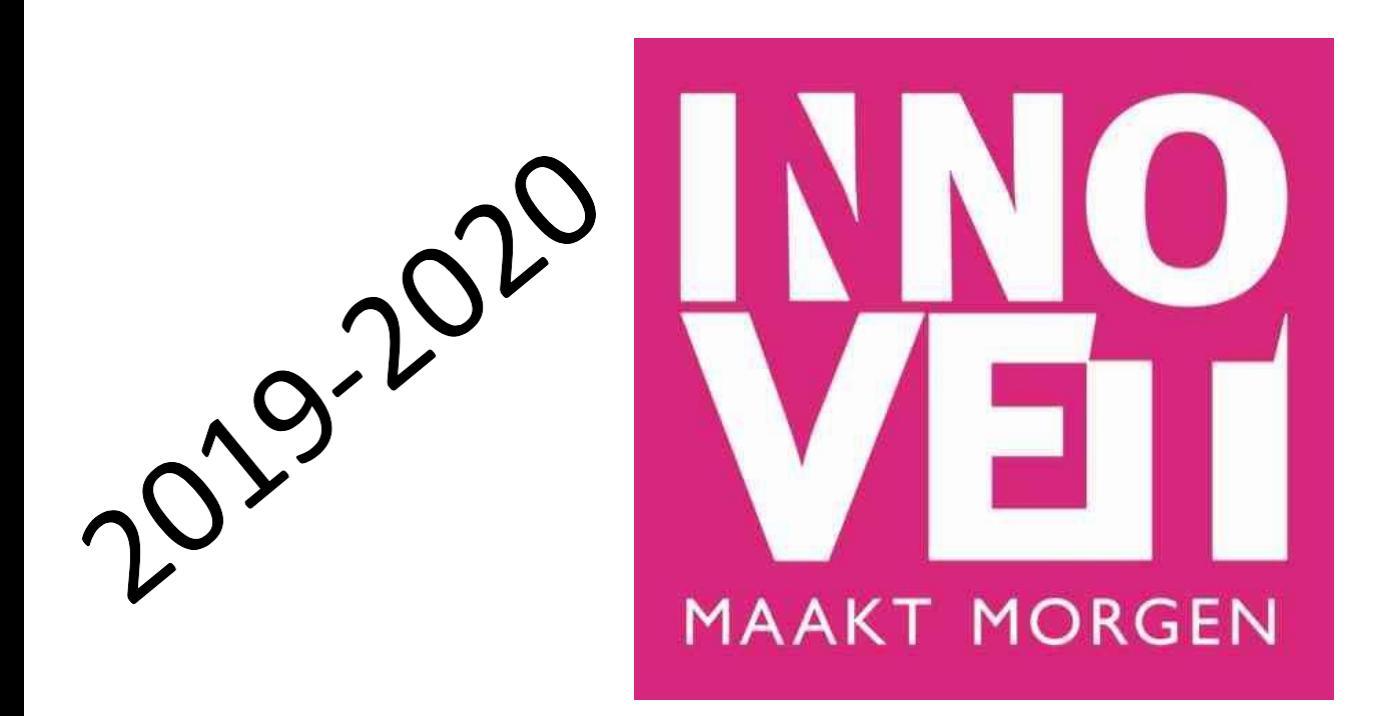

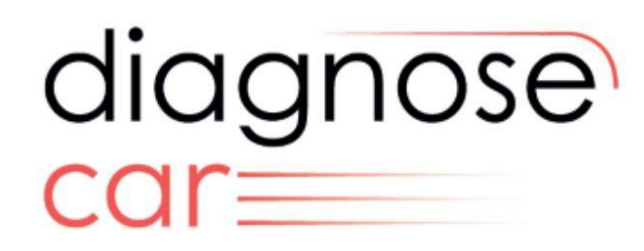

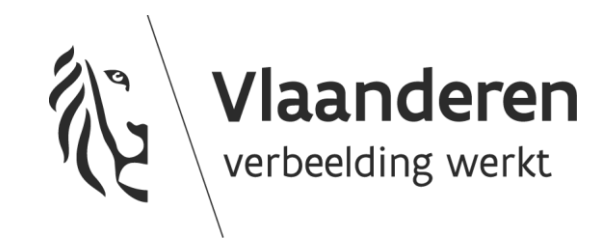

# Algemeen

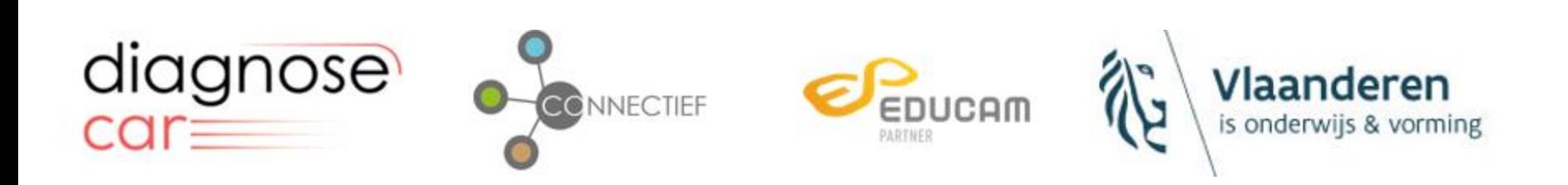

### **Probleemstelling voor onderwijs**

€

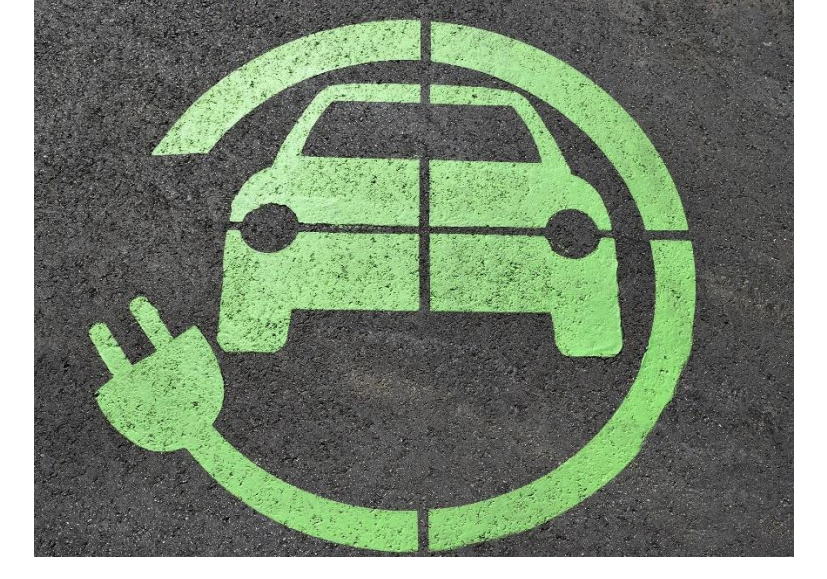

# Veiligheid

# **Onzichtbare**

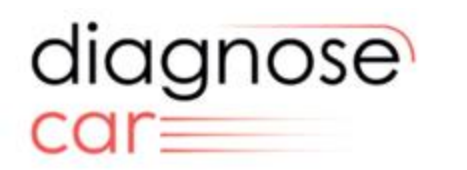

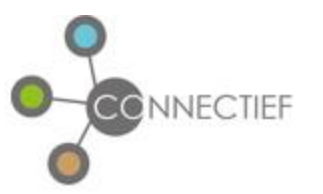

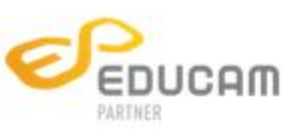

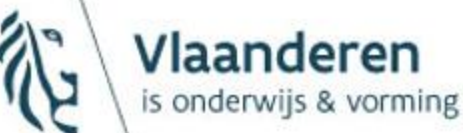

componenten

## **Augmented realily (AR)?**

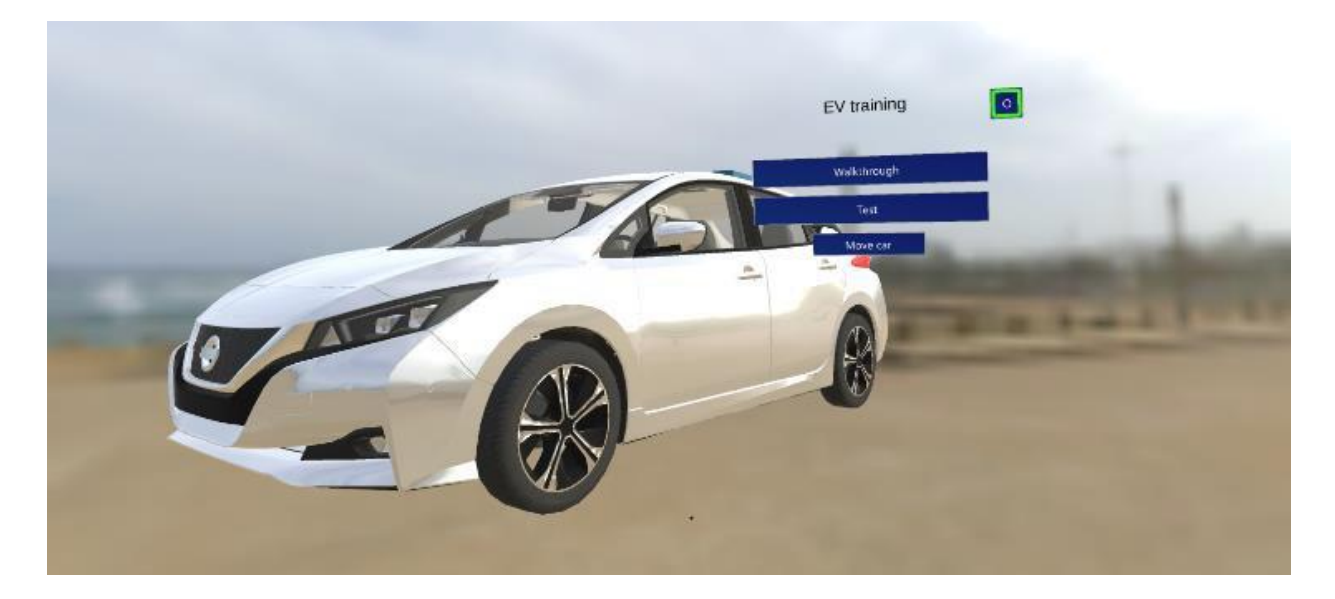

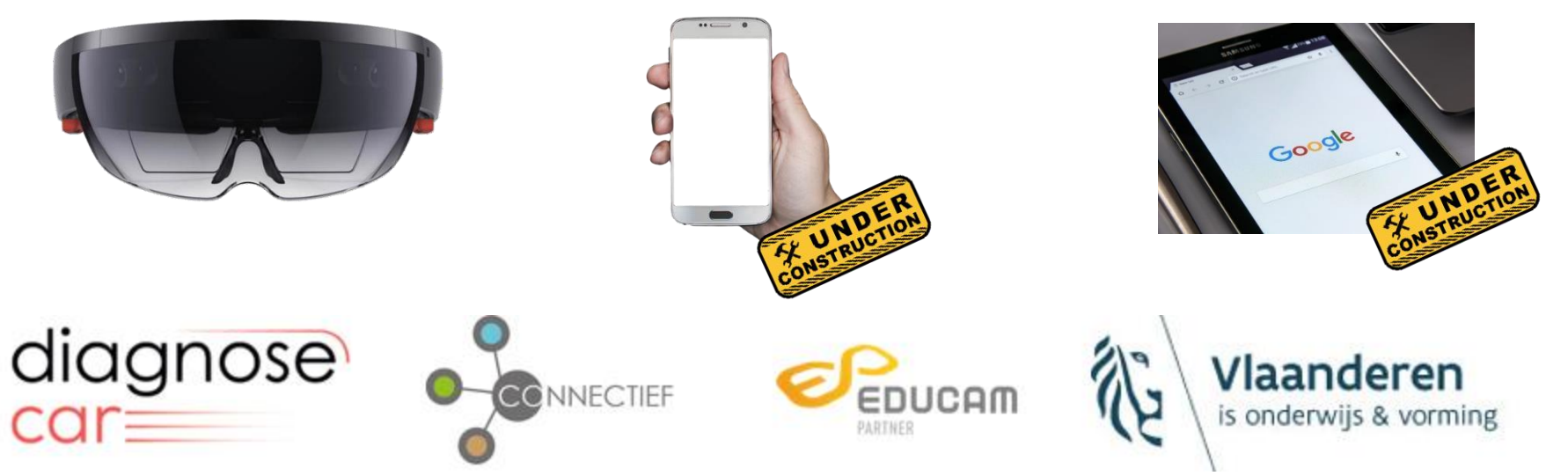

## **AR in de les, klassikaal versus individueel**

#### Klassikaal

Optie 1: Leerkracht **doceert** met hololens, leerlingen volgen beeld op scherm Optie 2: Leerkracht gebruikt filmpje zelf opgenomen

#### Individueel Leerling kan les **herhalen,** procedure **inoefenen** en een **test afleggen**

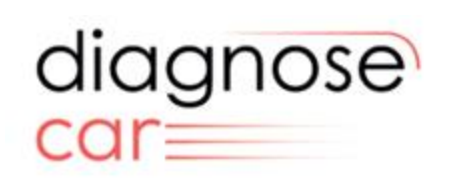

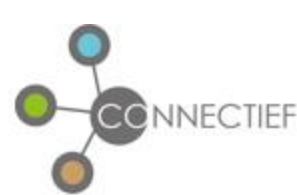

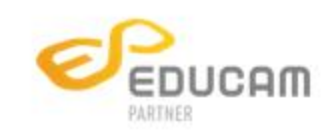

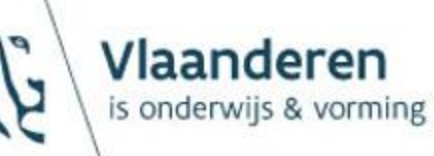

# In gebruik name

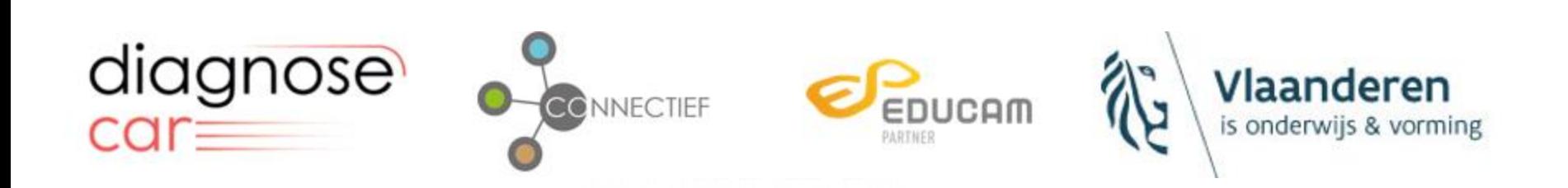

## **Connecteren met computer**

- 1. Start de computer op
- 2. Zet de hololens aan

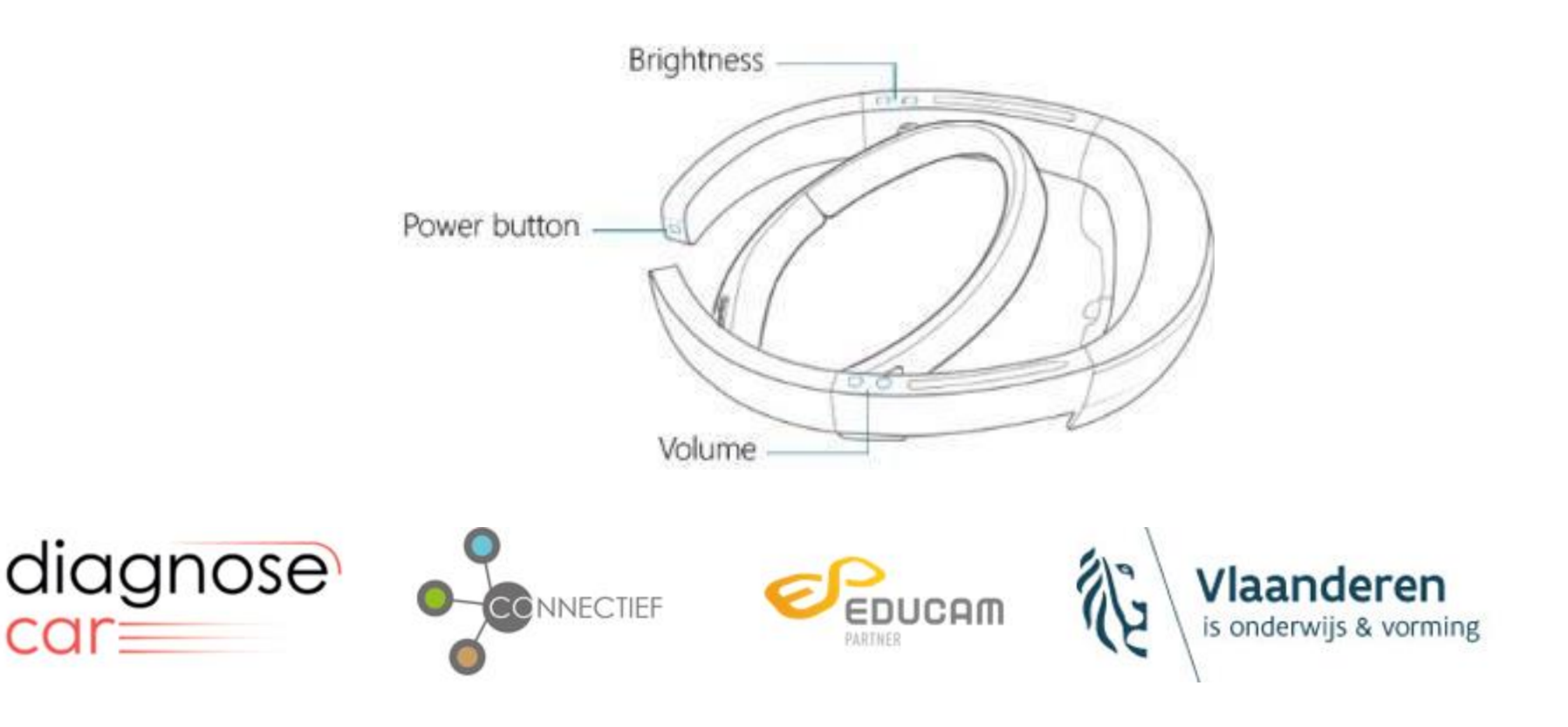

## **Connecteren met scherm**

Connecteren met laptop en dus scherm:

- mogelijk via cast
- via netwerk van de school
- via aparte router

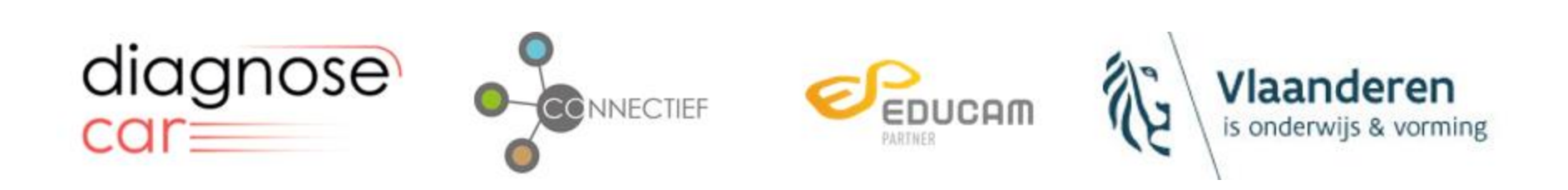

# Bediening hololens

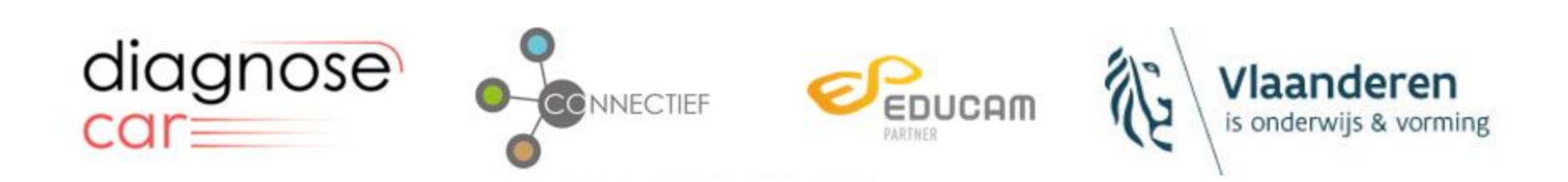

## **Bedienen van de hololens**

#### Met de hand

To select an app or other hologram, air tap it while looking directly at the hologram you're selecting. To do this, follow these steps:

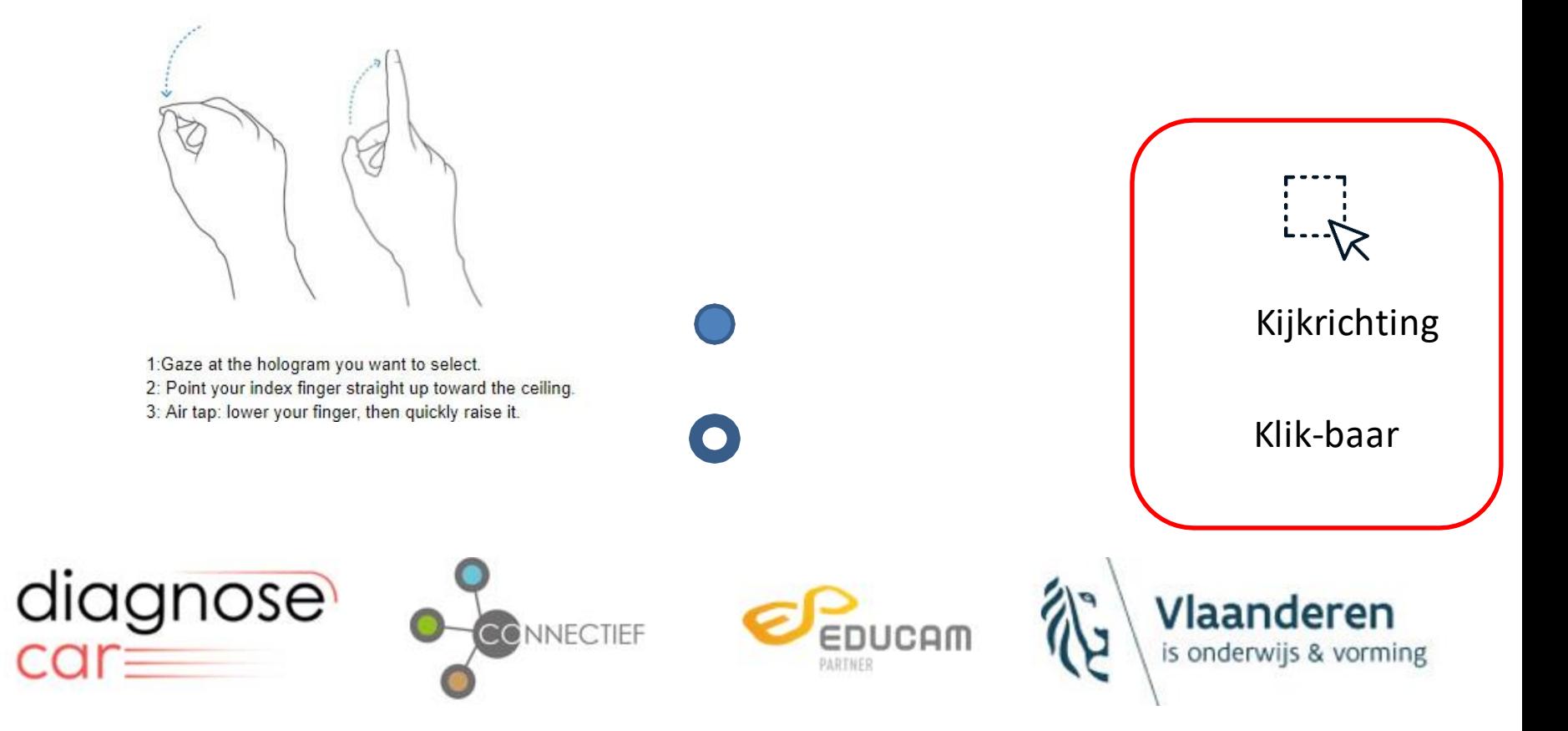

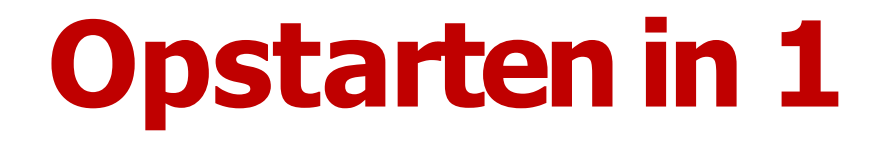

#### Zet de hololens aan en op je hoofd

Wacht tot het toestel is opgestart

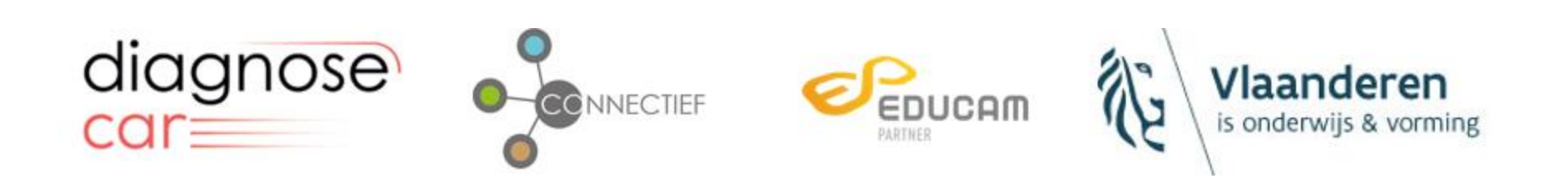

## **Opstartenin 1, 2**

#### Tap op de gewenste app EV'nAR➔ App start op

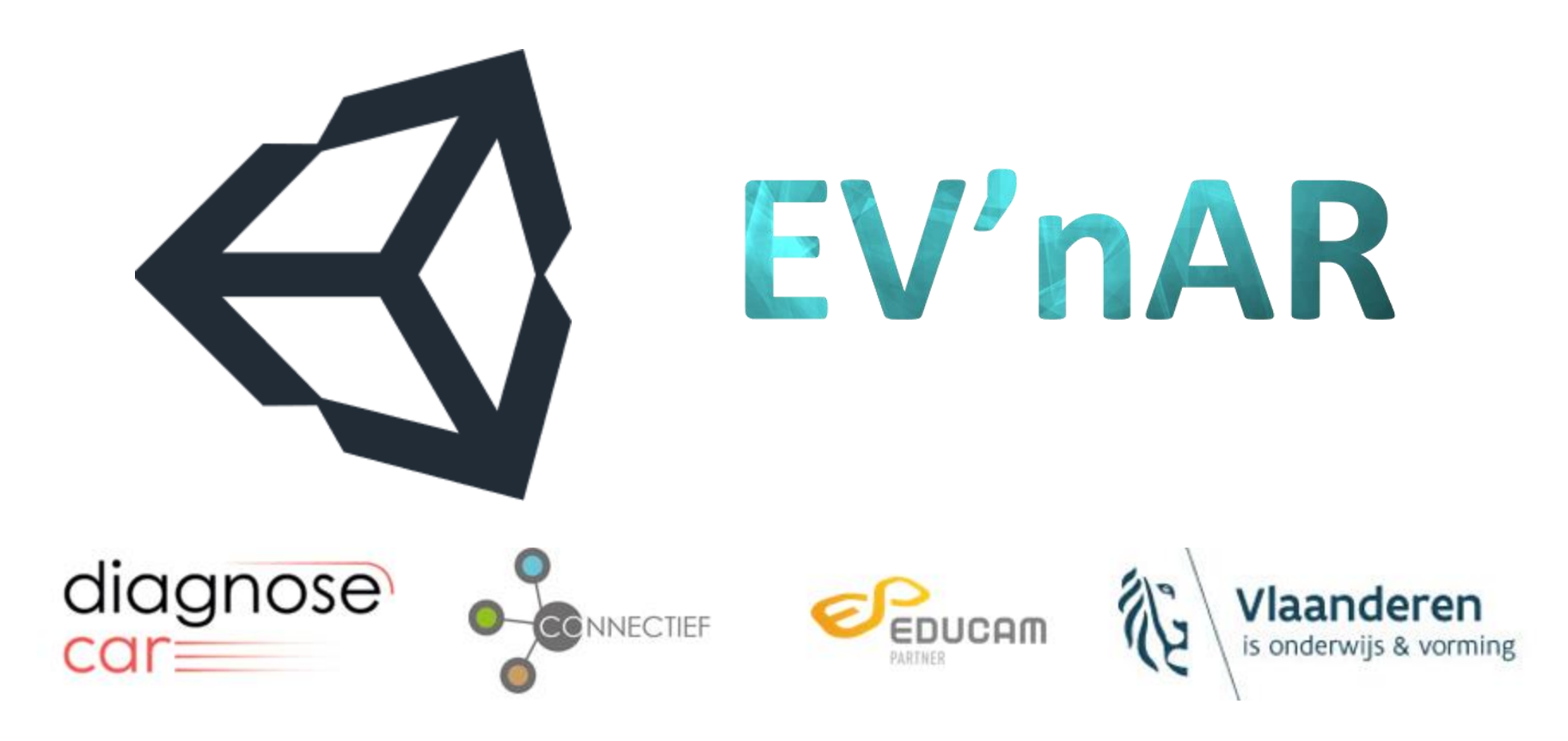

# **Opstartenin 1, 2, 3**

#### Kies "move car".

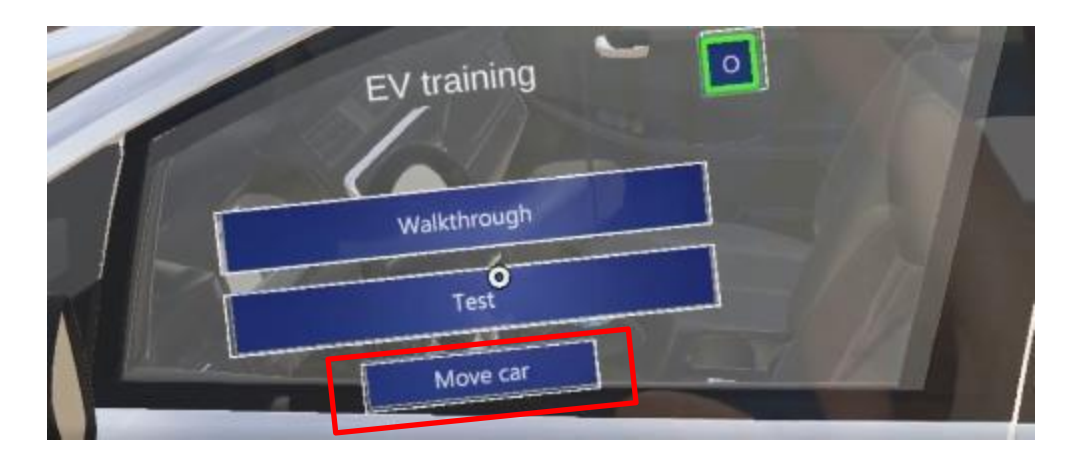

#### Tap op het voertuig met twee handen en plaats het voertuig op de goede plek.

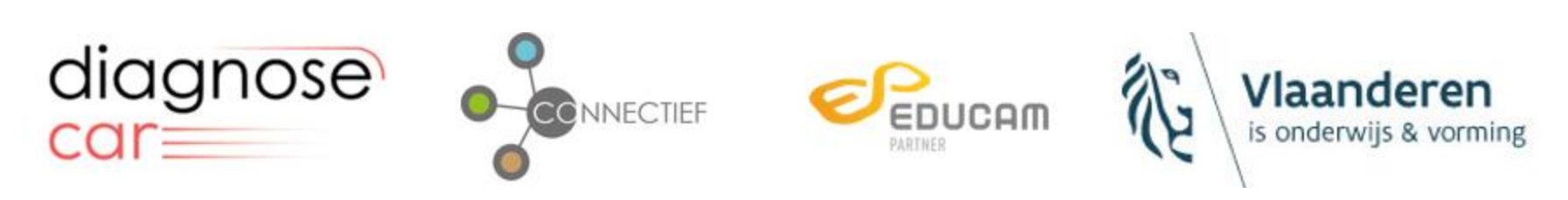

# Lesinhoud

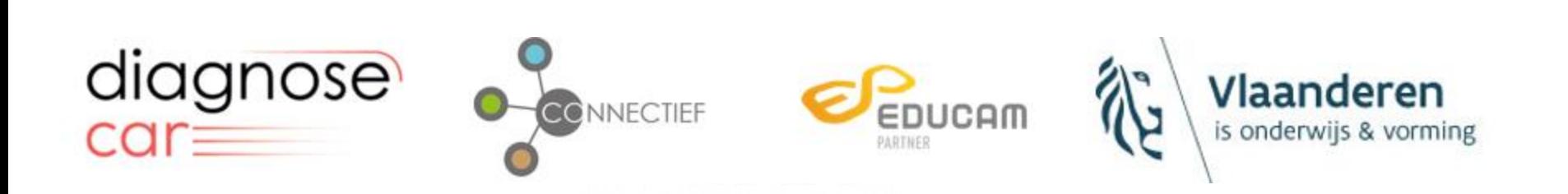

## **Deel 1: Doorloop EV onderdelen**

- 1. Stekkers
- 2. Bekabeling
- 3. AC/DC omvormer
- 4. Motor
- 5. Batterij

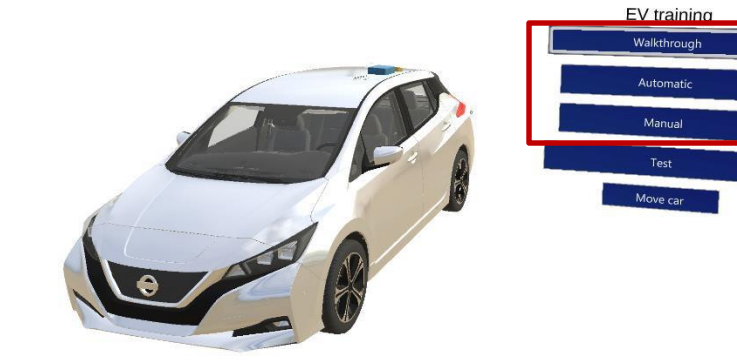

## **Deel 2: Spanningsvrij schakelen**

Filmpjes loodsen gebruiker door procedure

- 1. PBM's
- 2. Spanningsvrij schakelen
- 3. Meten
- 4. Herindienstname

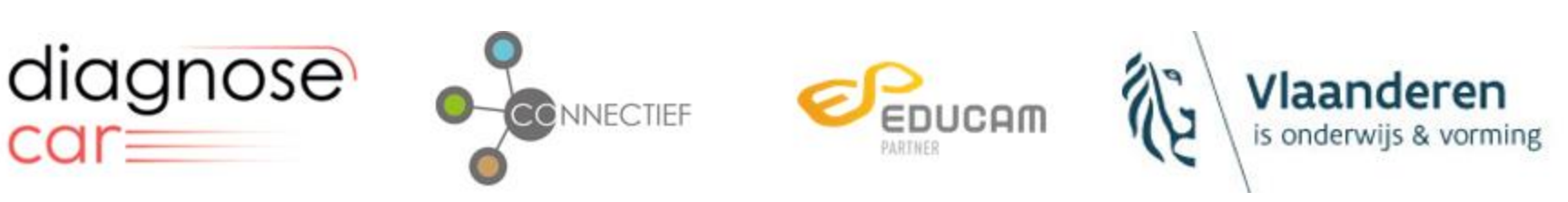

# Uitlenen

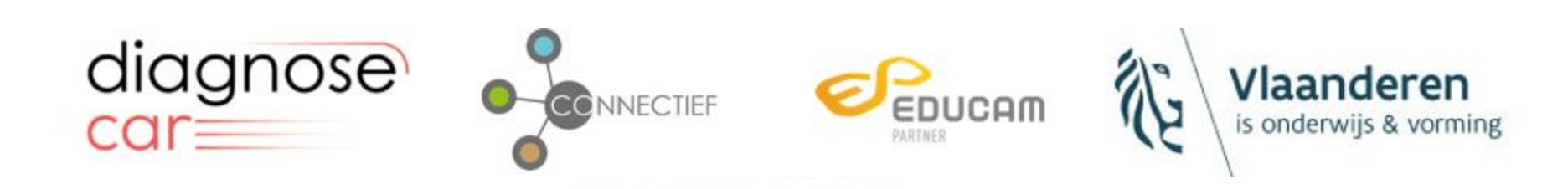

## **Procedure**

- 1. In schrijven via [www.diagnosecar.be](http://www.diagnosecar.be/)
- 2. Periode 3 w e k e n
- 3. 1 hololens per keer (3 beschikbaar)
- 4. Gedurende 2 maanden/jaar/provincie aanwezig

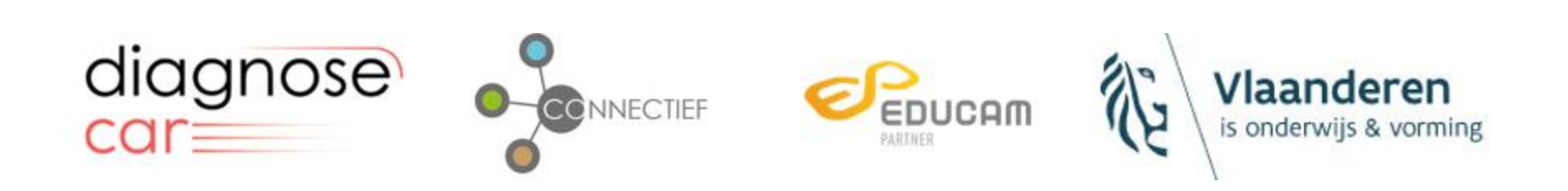

# Toekomst

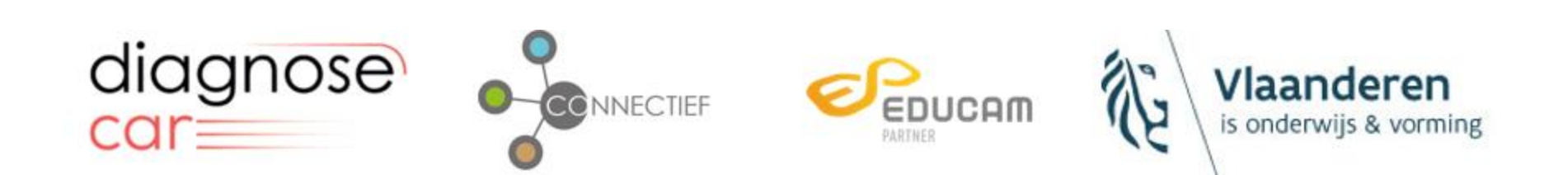

## **Toekomst**

- 1. Dynamic Guides
- 2. Gebruik van de app op IOS en Android
- 3. Uitdiepen werking onderdelen ism Audi Brussel (InnoVET XR)
- 4. Waterstof voertuig (InnoVET XR)

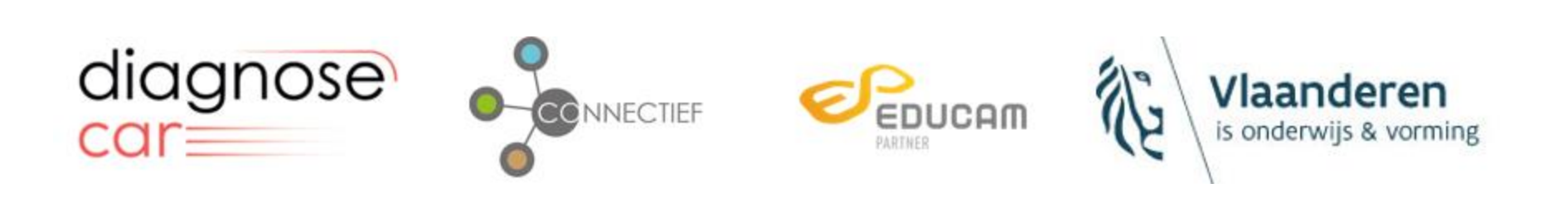

#### **DynamicGuides**

- 1. [Dynamic](https://www.youtube.com/watch?v=Pd78bw9BgVk) Guides
- Op een eenvoudige manier zelf modules ontwikkelen
- Leerlingen kunnen zelfstandig aan de slag
- Vakoverschrijdend

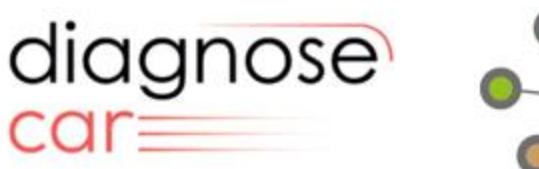

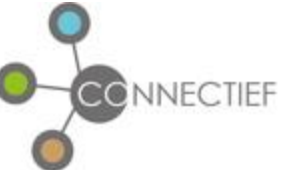

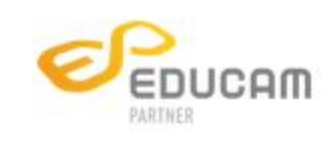

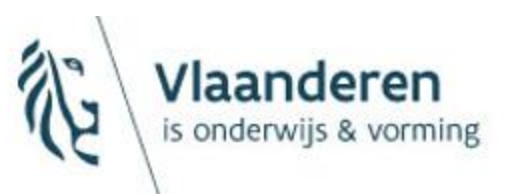

#### **Remote Assist**

- 1. [Remote Assist](https://www.youtube.com/watch?v=d3YT8j0yYl0)
- Hulp vanop afstand
- Op dit moment vooral voor de industrie

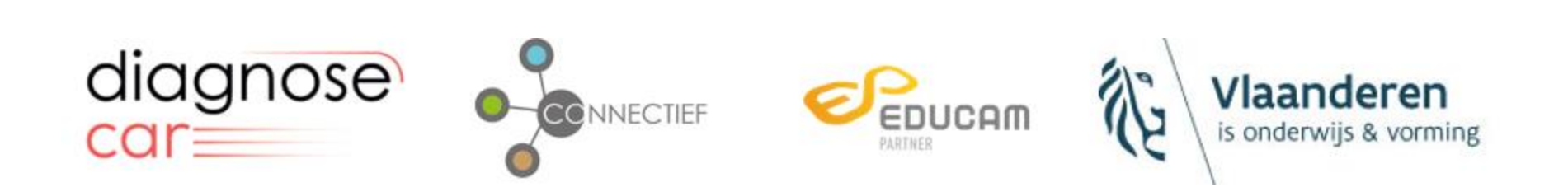

### **Wanna know** more?

#### Contact us!

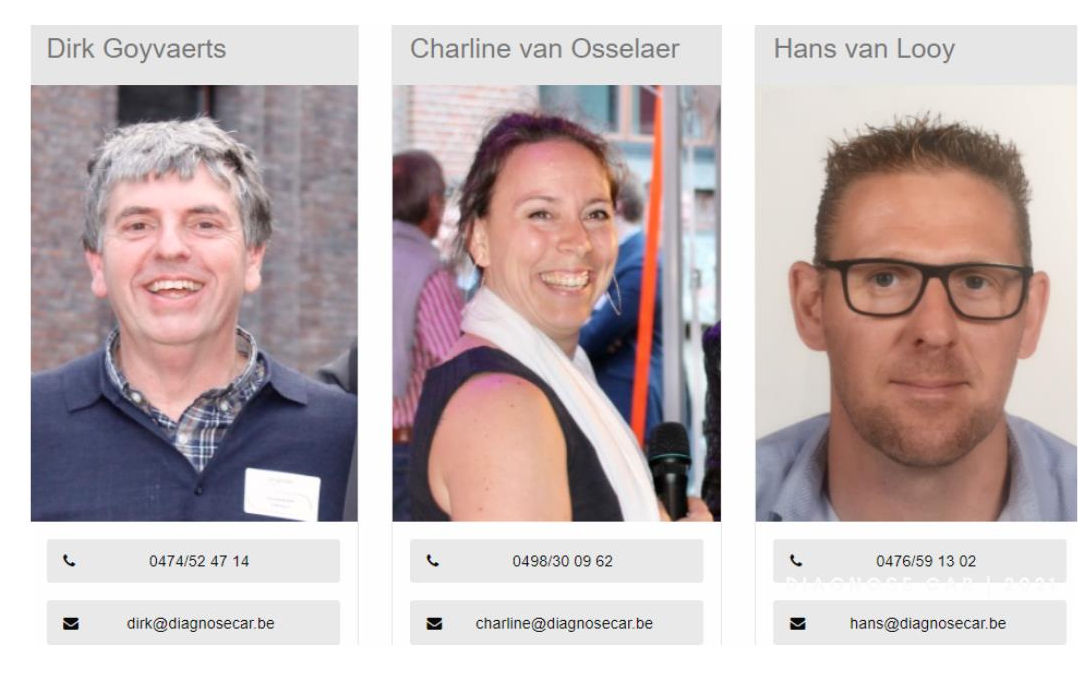

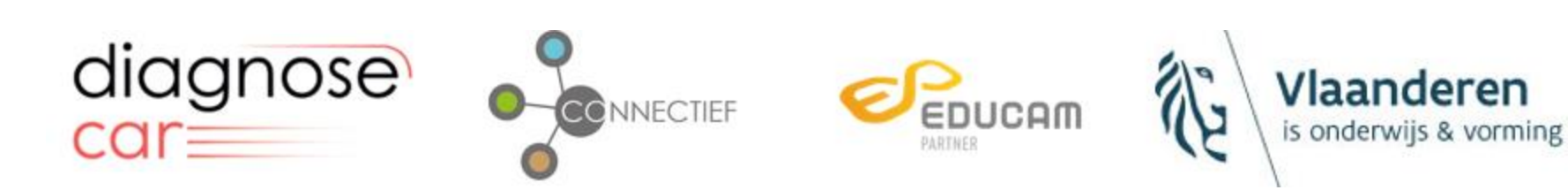

# Aan de slag

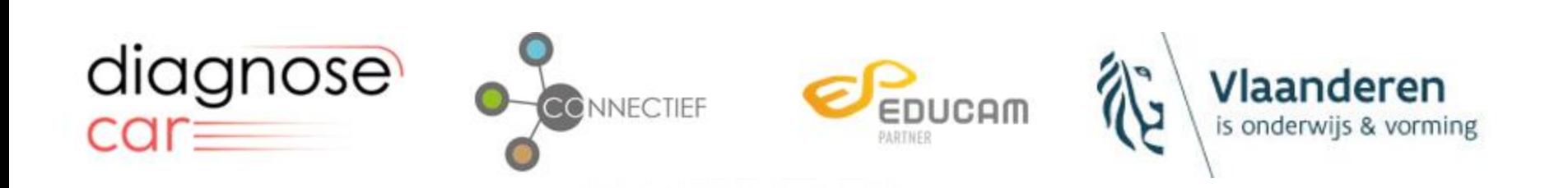